**c.generator**

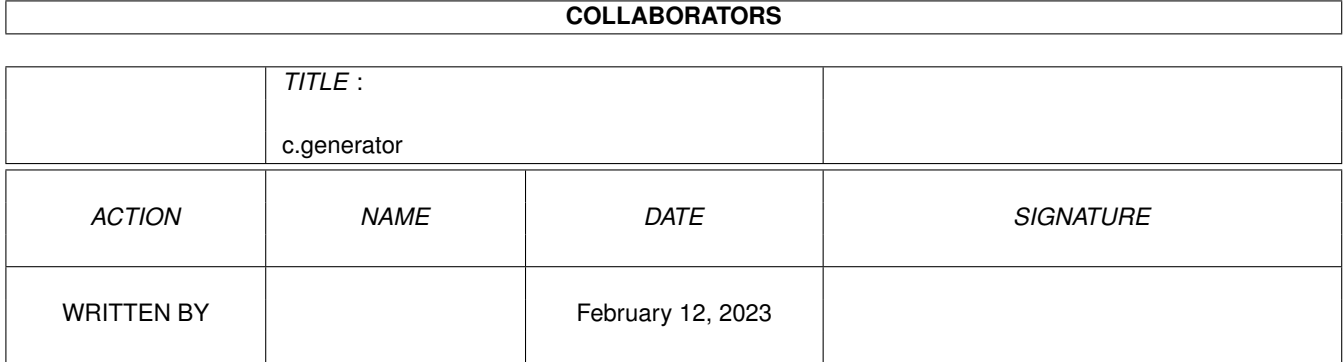

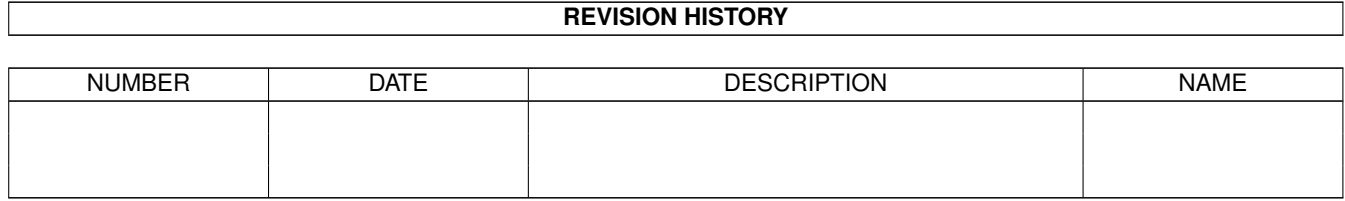

# **Contents**

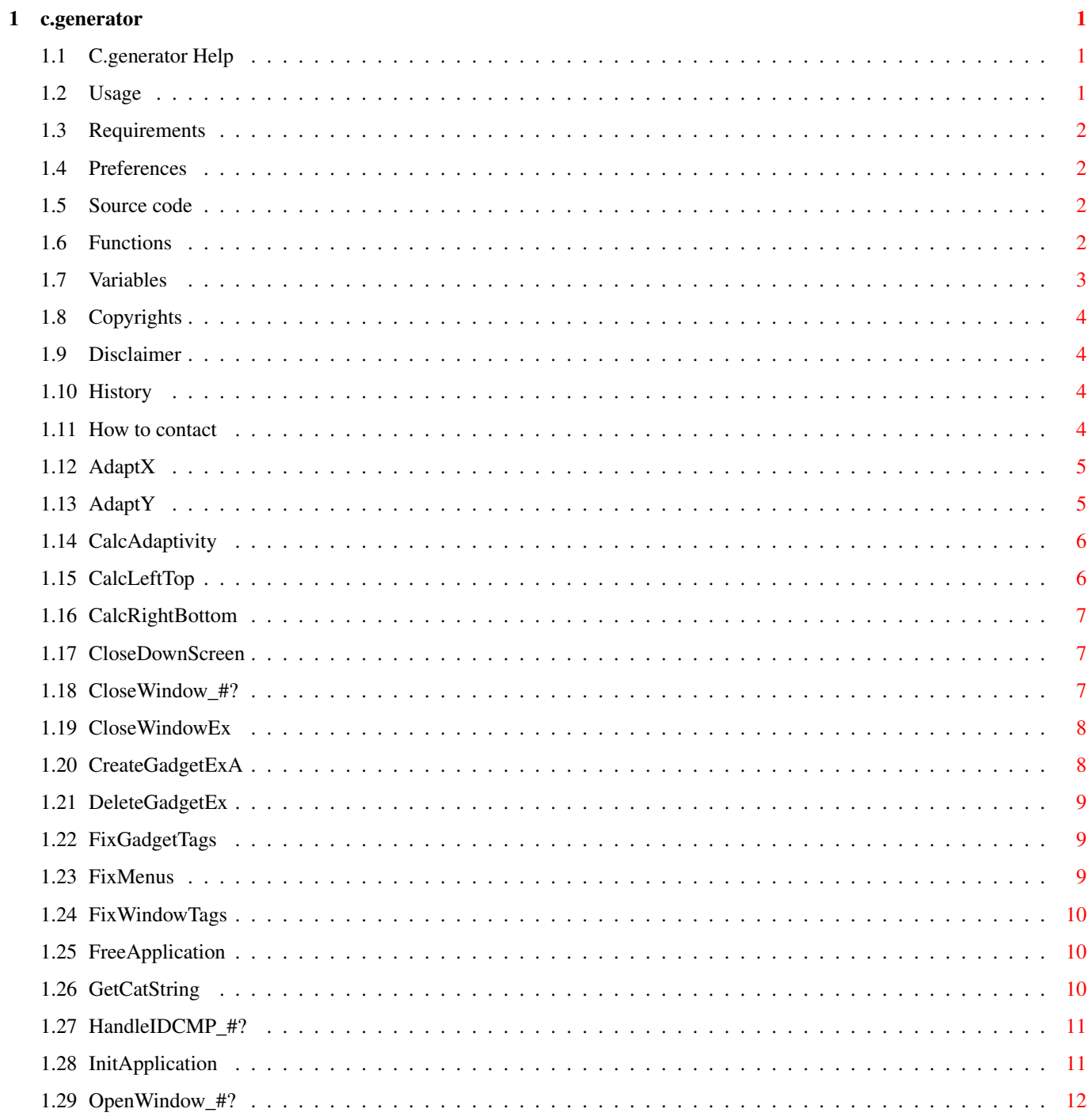

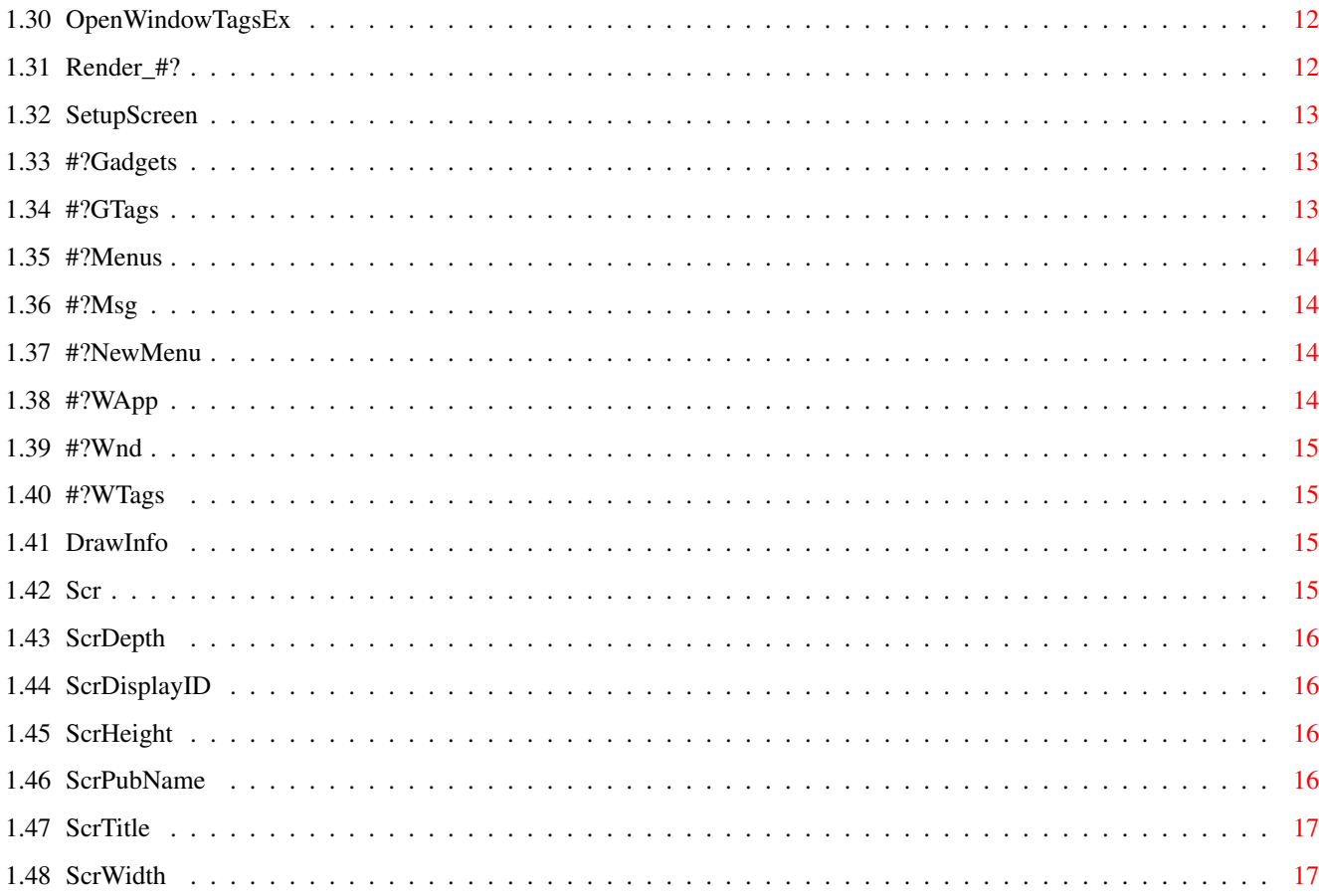

# <span id="page-4-0"></span>**Chapter 1**

# **c.generator**

# <span id="page-4-1"></span>**1.1 C.generator Help**

c.generator v1.0 User's Manual (c) Copyright 1996-98 by Tomasz Muszynski (Thom/Union) - FreeWare - Introduction... [Requirements](#page-5-4) [Usage](#page-4-3) Using c.generator... [Preferences](#page-5-5) [Source code](#page-5-6) Other topics... [Copyrights](#page-7-4) [Disclaimer](#page-7-5) [History](#page-7-6) [Author](#page-7-7) =======================================================  $\P$   $\P$   $\P$   $\P$   $\P$   $\P$   $\P$   $\Lambda$   $\P$  $\P$ 

|\_| | | | \/ | |

### <span id="page-4-2"></span>**1.2 Usage**

<span id="page-4-3"></span>Usage

 $=$ 

To generate source code you must have selected in GadToolsBox preferences window c.generator and then Project/Save Source As...

C.generator can also be run from CLI, GadToolsBox must be running and have loaded resource file:

FILE=<filename> - base file name to generate source

SEMAPHORE=<semaphore> - public GadToolsBox semaphore name

SETPREFS - only open preferences window

# <span id="page-5-0"></span>**1.3 Requirements**

<span id="page-5-4"></span>Requirements

============ C.Generator requires to run: OS: AmigaOS 3.0+ Processor: MC680x0 Software: GadToolsBox must be running!

### <span id="page-5-1"></span>**1.4 Preferences**

<span id="page-5-5"></span>Preferences ===========

Gadgets:

Template

Tells generator to create <br/>basename>\_temp.c file with templates of called functions.

Screen

Source code will have SetupScreen() function and all other screen releated functions.

GUI Functions

Source code will have all gui creation routines like CreateGadgetEx().

Localize

Source code will be localized. <br/> <br/>basename>.cd file will be created.

# <span id="page-5-2"></span>**1.5 Source code**

<span id="page-5-6"></span>Source code

===========

[Variables](#page-6-1)

[Functions](#page-5-7)

# <span id="page-5-3"></span>**1.6 Functions**

<span id="page-5-7"></span>Functions  $=$ 

<basename>.c/ [AdaptX](#page-8-2)

<basename>.c/ [AdaptY](#page-8-3)

<basename>.c/ [CalcAdaptivity](#page-9-2) <basename>.c/ [CalcLeftTop](#page-9-3) <basename>.c/ [CalcRightBottom](#page-10-3) <basename>.c/ [CloseDownScreen](#page-10-4) <basename>.c/ [CloseWindow\\_#?](#page-10-5) <basename>.c/ [CloseWindowEx](#page-11-2) <basename>.c/ [CreateGadgetExA](#page-11-3) <basename>.c/DeleteGadgetExA <basename>.c/ [FixGadgetTags](#page-12-3) <basename>.c/ [FixMenus](#page-12-4) <basename>.c/ [FixWindowTags](#page-13-3) <basename>.c/ [FreeApplication](#page-13-4) <basename>.c/ [GetCatString](#page-13-5) <basename>.c/ [HandleIDCMP\\_#?](#page-14-2) <basename>.c/ [InitApplication](#page-14-3) <basename>.c/ [OpenWindow\\_#?](#page-15-3) <basename>.c/ [OpenWindowTagsEx](#page-15-4) <basename>.c/ [Render\\_#?](#page-15-5) <basename>.c/ [SetupScreen](#page-16-3)

### <span id="page-6-0"></span>**1.7 Variables**

#### <span id="page-6-1"></span>Variables =========

<basename>.c/ [#?Gadgets](#page-16-4) <basename>.c/ [#?GTags](#page-16-5) <basename>.c/ [#?Menus](#page-17-4) <basename>.c/ [#?Msg](#page-17-5) <basename>.c/ [#?NewMenu](#page-17-6) <basename>.c/ [#?WApp](#page-17-7) <basename>.c/ [#?Wnd](#page-18-4) <basename>.c/ [#?WTags](#page-18-5) <basename>.c/ [DrawInfo](#page-18-6) <basename>.c/ [Scr](#page-18-7) <basename>.c/ [ScrDepth](#page-19-4) <basename>.c/ [ScrDisplayID](#page-19-5) <basename>.c/ [ScrHeight](#page-19-6) <basename>.c/ [ScrPubName](#page-19-7) <basename>.c/ [ScrTitle](#page-20-2) <basename>.c/ [ScrWidth](#page-20-3)

# <span id="page-7-0"></span>**1.8 Copyrights**

<span id="page-7-4"></span>Copyrights

==========

C.generator

C.generator is Copyright (C) 1996-98 by Tomasz Muszynski.

This program is FREEWARE. Generator can be freely distributed but only in original archive.

### <span id="page-7-1"></span>**1.9 Disclaimer**

<span id="page-7-5"></span>Disclaimer

==========

C.GENERATOR IS A FREEWARE PRODUCT. USE IT AT YOUR OWN RISK. THERE IS NO WARRANTY FOR RELI-ABLE FUNCTIONING OF THIS PROGRAM.

### <span id="page-7-2"></span>**1.10 History**

<span id="page-7-6"></span>History

=======

27.5.98 - v1.0

- initial release.

### <span id="page-7-3"></span>**1.11 How to contact**

<span id="page-7-7"></span>Author

======

This program was developed and tested on my Amiga 4000/040/28MHz/16MB and SAS/C v6.58.

If you have new ideas, bug reports, catalog translations or something other - write to me:

smail:

Tomasz Muszynski

ul. Orzycka 4 m138

02-695 Warszawa

POLAND

mailto:thom@union.org.pl

http://thom.union.org.pl

# <span id="page-8-0"></span>**1.12 AdaptX**

#### <span id="page-8-2"></span>NAME

AdaptX -- Calculate new horizontal dimension. SYNOPSIS  $x = \text{AdaptX}(\text{value});$ UWORD AdaptX(UWORD); **FUNCTION** Converts horizontal value in internal dimensions to new dimensions based on current font size. Before this function you must call [CalcAdativity\(\)](#page-9-2) . INPUTS value - value to convert RESULT x - new horizontal value **BUGS** This function has problems with proportional fonts. SEE ALSO [AdaptY\(\)](#page-8-3) , [CalcAdaptivity\(\)](#page-9-2)

### <span id="page-8-1"></span>**1.13 AdaptY**

<span id="page-8-3"></span>NAME AdaptY -- Calculate new vertical dimension. SYNOPSIS  $x = \text{AdaptY}(\text{value});$ UWORD AdaptY(UWORD); **FUNCTION** Converts vertical value in internal dimensions to new dimensions based on current font size. Before this function you must call [CalcAdativity\(\)](#page-9-2) . INPUTS value - value to convert RESULT x - new vertical value BUGS This function has problems with proportional fonts. SEE ALSO [AdaptX\(\)](#page-8-3) , [CalcAdaptivity\(\)](#page-9-2)

# <span id="page-9-0"></span>**1.14 CalcAdaptivity**

#### <span id="page-9-2"></span>NAME

CalcAdaptivity -- Calculate new dimensions and select proper font. **SYNOPSIS** CalcAdaptivity(width,height); void CalcAdaptivity(UWORD,UWORD); **FUNCTION** This function checks passed width and height to fit on screen. If new dimensions will be to big, topaz.font/8 will be used instead of screen font. INPUTS width - max width (usually width of window) height - max height (usually height of window) RESULT Global variable Font will be set to new font. SEE ALSO

[AdaptX\(\)](#page-8-2) , [AdaptY\(\)](#page-8-3)

## <span id="page-9-1"></span>**1.15 CalcLeftTop**

<span id="page-9-3"></span>NAME CalcLeftTop -- Calculate left and top window border. **SYNOPSIS** CalcLeftTop(offx, offy, tags); void ClacLeftTop(UWORD \*,UWORD \*,struct TagItem \*); **FUNCTION** Calculates left and top border of closed window basing on tags. INPUTS offx - pointer to store new value in offy - pointer to store new value in tags - window tags RESULT offx - left border of window offy - top border of window SEE ALSO [CalcRightBottom\(\)](#page-10-3)

# <span id="page-10-0"></span>**1.16 CalcRightBottom**

#### <span id="page-10-3"></span>NAME

CalcRightBottom -- Calculate right and bottom window border. **SYNOPSIS** CalcRightBottom(offx, offy, tags); void CalcRightBottom(UWORD \*,UWORD \*,struct TagItem \*); **FUNCTION** Calculates right and bottom border of closed window basing on tags. INPUTS offx - pointer to store new value in offy - pointer to store new value in tags - window tags RESULT offx - right border of window offy - bottom border of window SEE ALSO [CalcLeftTop\(\)](#page-9-3)

# <span id="page-10-1"></span>**1.17 CloseDownScreen**

<span id="page-10-4"></span>NAME CloseDownScreen -- close opened screen. **SYNOPSIS** CloseDownScreen(); void CloseDownScreen(void); **FUNCTION** Closes screen opened by SetupScreen(). SEE ALSO [SetupScreen\(\)](#page-16-3)

# <span id="page-10-2"></span>**1.18 CloseWindow\_#?**

<span id="page-10-5"></span>NAME CloseWindow\_#? -- close opened window. **SYNOPSIS** CloseWindow\_#?(); void CloseWindow\_#?(void); **FUNCTION** Close window opened by [OpenWindow\\_#?\(\)](#page-15-3) . SEE ALSO [OpenWindow\\_#?\(\)](#page-15-3)

### <span id="page-11-0"></span>**1.19 CloseWindowEx**

<span id="page-11-2"></span>NAME

CloseWindowEx -- close opened window. SYNOPSIS CloseWindowEx(window); void CloseWindowEx(struct Window \*); **FUNCTION** Closes window opened by [OpenWindowTagsEx\(\)](#page-15-4) . INPUTS window - pointer to opened window SEE ALSO [OpenWindowTagsEx\(\)](#page-15-4)

# <span id="page-11-1"></span>**1.20 CreateGadgetExA**

<span id="page-11-3"></span>NAME CreateGadgetExA -- Create gadtools or BOOPSI gadget. **SYNOPSIS** gad = CreateGadgetExA(offx,offy,offr,offb,prev,tags); struct Gadget \*CreateGadgetExA(UWORD,UWORD,UWORD,UWORD, struct Gadget \*, struct TagItem \*); **FUNCTION** Create gadget, calculate it's position using offx, offy, offr and offb. INPUTS offx - left border returned by [CalcLeftTop\(\)](#page-9-3) offy - top border returned by [CalcLeftTop\(\)](#page-9-3) offr - right border returned by [CalcRightBottom\(\)](#page-10-3) offb - bottom border returned by [CalcRightBottom\(\)](#page-10-3) prev - pointer to previous gadget tags - pointer to tagitems. First tag is KIND of gadget and first data is gadtools placement. RESULT gad - pointer to created gadget SEE ALSO [DeleteGadgetEx\(\)](#page-12-5)

# <span id="page-12-0"></span>**1.21 DeleteGadgetEx**

<span id="page-12-5"></span>NAME DeleteGadgetEx -- delete gadget **SYNOPSIS** DeleteGadgetEx(gad); void DeleteGadgetEx(struct Gadget \*); FUNCTION Delete gadget created by [CreateGadgetExA\(\)](#page-11-3) . INPUTS gad - pointer to gadget SEE ALSO [CreateGadgetExA\(\)](#page-11-3)

# <span id="page-12-1"></span>**1.22 FixGadgetTags**

<span id="page-12-3"></span>NAME FixGadgetTags -- fixes all gadgets to use locale. **SYNOPSIS** FixGadgetTags(tags); void FixGadgetTags(struct TagItem \*); **FUNCTION** Finds all strings in tagitems and localizes them. INPUTS tags - pointer to tags to fix SEE ALSO

# <span id="page-12-2"></span>**1.23 FixMenus**

<span id="page-12-4"></span>NAME FixMenus -- fixes menu to use locale. SYNOPSIS FixMenus(menu); void FixMenus(struct NewMenu \*); **FUNCTION** Finds all strings in menu and localizes them. INPUTS menu - pointer to menu to fix SEE ALSO

# <span id="page-13-0"></span>**1.24 FixWindowTags**

#### <span id="page-13-3"></span>NAME

FixWindowTags -- fixes window to use locale. SYNOPSIS FixWindowTags(tags); void FixWindowTags(struct TagItem \*); **FUNCTION** Finds all strings in tagitems and localizes them. INPUTS tags - pointer to tags to fix SEE ALSO

### <span id="page-13-1"></span>**1.25 FreeApplication**

<span id="page-13-4"></span>NAME FreeApplication -- frees all opened libraries. **SYNOPSIS** FreeApplication(); void FreeApplication(void); **FUNCTION** Closes all libraries opened by [InitApplication\(\)](#page-14-3) . SEE ALSO [InitApplication\(\)](#page-14-3)

### <span id="page-13-2"></span>**1.26 GetCatString**

<span id="page-13-5"></span>NAME GetCatString -- gets localized string from catalog. **SYNOPSIS** str = GetCatString(id); STRPTR GetCatString(APTR); **FUNCTION** Gets localized string from catalog table. This function also works if source code is not localized. INPUTS id - id of string to get RESULT str - pointer to localized string SEE ALSO

### <span id="page-14-0"></span>**1.27 HandleIDCMP\_#?**

#### <span id="page-14-2"></span>NAME

HandleIDCMP\_#? -- handles idcmp messages of given window. SYNOPSIS retval = HandleIDCMP\_#?(); int HandleIDCMP\_#?(void); **FUNCTION** Handles all IDCMP messages of given window. When IDCMP is handled it calls a callback function and returns value returned by callback. When 0 was returned program wants to quit and close all windows at the end of program. When 1 was returned program countinues normally. When higher values are returned it means that IDCMP window was closed and HandleIDCMP\_#?() shouldn't get next messages from list. RESULT retval - value returned by callback function SEE ALSO

### <span id="page-14-1"></span>**1.28 InitApplication**

<span id="page-14-3"></span>NAME InitApplication -- initializes new application. **SYNOPSIS** locale version error = InitApplication(language); UWORD InitApplication(STRPTR); non-locale version error = InitApplication(); UWORD InitApplication(void); **FUNCTION** Opens all libraries required by GUI. INPUTS language - language to use RESULT error - error. See <basename>.h/GTBERR\_#? defines to see what goes wrong. SEE ALSO [FreeApplication\(\)](#page-13-4)

# <span id="page-15-0"></span>**1.29 OpenWindow\_#?**

<span id="page-15-3"></span>NAME

OpenWindow\_#? -- open defined window. SYNOPSIS  $error = OpenWindow_ #?$ (); UWORD OpenWindow\_#?(void); FUNCTION Creates all gadgets, menus and opens window. RESULT error - error. See <basename>.h/GTBERR\_#? defines to see what goes wrong. SEE ALSO [CloseWindow\\_#?\(\)](#page-10-5)

# <span id="page-15-1"></span>**1.30 OpenWindowTagsEx**

<span id="page-15-4"></span>NAME OpenWindowTagsEx -- open window. **SYNOPSIS** window = OpenWindowTagsEx(tags, ...); UWORD OpenWindowTagsEx(ULONG, ...); **FUNCTION** Open window with given tags. This window has expanded features to old intuition.library/OpenWindowTags(). You can create appwindow, make new dragbars, open it at special dimensions (eg. centered), etc. INPUTS tags - a list of tags RESULT window - pointer to opened window SEE ALSO [CloseWindowEx\(\)](#page-11-2)

### <span id="page-15-2"></span>**1.31 Render\_#?**

<span id="page-15-5"></span>NAME Render\_#? -- make all window renderings **SYNOPSIS** Render\_#?(); void Render\_#?(void); **FUNCTION** Do all renderings on window. SEE ALSO

## <span id="page-16-0"></span>**1.32 SetupScreen**

#### <span id="page-16-3"></span>NAME

SetupScreen -- open and setup screen **SYNOPSIS** error = SetupScreen(num); UWORD SetupScreen(UBYTE); **FUNCTION** Opens screen and initializes GUI (eg. creates image objects, menus, etc). **INPUTS** num - number of screen to open. This number will be used for all ports that this program uses (eg. Arexx port, public screen name). Also screen title can contain that number. RESULT error - error. See <basename>.h/GTBERR\_#? defines to see what goes wrong. SEE ALSO

## <span id="page-16-1"></span>**1.33 #?Gadgets**

[CloseDownScreen\(\)](#page-10-4)

<span id="page-16-4"></span>NAME #?Gadgets -- table of created gadgets **SYNOPSIS** struct Gadget \*#?Gadgets[]; DESCRIPTION This is table of initialized gadgets. It's only valid beetween [OpenWindow\\_#?\(\)](#page-15-3) and [CloseWindow\\_#?\(\)](#page-10-5) . Use GD  $#$ ? defines to access to this table. SEE ALSO

### <span id="page-16-2"></span>**1.34 #?GTags**

<span id="page-16-5"></span>NAME #?GTags -- tags of gadgets **SYNOPSIS** ULONG #?GTags[]; DESCRIPTION This is table of tags for gadgets. SEE ALSO

### <span id="page-17-0"></span>**1.35 #?Menus**

<span id="page-17-4"></span>NAME #?Menus -- created menu **SYNOPSIS** struct Menu \*#?Menus; **DESCRIPTION** This is initialized menu. It's only valid beetween [OpenWindow\\_#?\(\)](#page-15-3) and [CloseWindow\\_#?\(\)](#page-10-5) . SEE ALSO

### <span id="page-17-1"></span>**1.36 #?Msg**

<span id="page-17-5"></span>NAME #?Msg -- messages structure **SYNOPSIS** struct IntuiMessage #?Msg; DESCRIPTION This is IntuiMessage structure returned by exec.library/GetMsg(). This is copy of original message, so verify messages will not work. It's only valid after [HandleIDCMP\\_#?\(\)](#page-14-2) . SEE ALSO

### <span id="page-17-2"></span>**1.37 #?NewMenu**

<span id="page-17-6"></span>NAME #?NewMenu -- table of menu defines **SYNOPSIS** struct NewMenu #?NewMenu[]; DESCRIPTION Table of menu defines to create menu. SEE ALSO

### <span id="page-17-3"></span>**1.38 #?WApp**

<span id="page-17-7"></span>NAME #?WApp -- appwindow data **SYNOPSIS** APTR #?WApp; DESCRIPTION Data returned by workbench.library/AddAppWindow(). SEE ALSO

# <span id="page-18-0"></span>**1.39 #?Wnd**

<span id="page-18-4"></span>NAME #?Wnd -- pointer to opened window **SYNOPSIS** struct Window \*#?Wnd; **DESCRIPTION** This is window structure. It's only valid beetween [OpenWindow\\_#?\(\)](#page-15-3) and [CloseWindow\\_#?\(\)](#page-10-5) . SEE ALSO

# <span id="page-18-1"></span>**1.40 #?WTags**

<span id="page-18-5"></span>NAME #?WTags -- tags of window SYNOPSIS ULONG #?WTags[]; DESCRIPTION This is table of tags for window. SEE ALSO

### <span id="page-18-2"></span>**1.41 DrawInfo**

<span id="page-18-6"></span>NAME DrawInfo -- draw information **SYNOPSIS** struct DrawInfo \*DrawInfo; DESCRIPTION This is drawinfo structure. It's only valid beetween [SetupScreen\(\)](#page-16-3) and [CloseDownScreen\(\)](#page-10-4) . SEE ALSO

# <span id="page-18-3"></span>**1.42 Scr**

<span id="page-18-7"></span>NAME Scr -- screen structure **SYNOPSIS** struct Screen \*Scr; DESCRIPTION This is screen structure. It's only valid beetween [SetupScreen\(\)](#page-16-3) and [CloseDownScreen\(\)](#page-10-4). SEE ALSO

# <span id="page-19-0"></span>**1.43 ScrDepth**

<span id="page-19-4"></span>NAME ScrDepth -- screen depth to open **SYNOPSIS** UBYTE ScrDepth; DESCRIPTION Depth of screen to open. SEE ALSO

### <span id="page-19-1"></span>**1.44 ScrDisplayID**

<span id="page-19-5"></span>NAME ScrDisplayID -- screen displayid to open **SYNOPSIS** UBYTE ScrDisplayID; DESCRIPTION DisplayID of screen to open. SEE ALSO

### <span id="page-19-2"></span>**1.45 ScrHeight**

<span id="page-19-6"></span>NAME ScrHeight -- screen height to open **SYNOPSIS** UWORD ScrHeight; DESCRIPTION Height of screen to open. SEE ALSO

# <span id="page-19-3"></span>**1.46 ScrPubName**

<span id="page-19-7"></span>NAME ScrPubName -- screen public name to open **SYNOPSIS** UBYTE ScrPubName[30]; DESCRIPTION Name of public screen to create. If %d exists in that string it will be filled with screen number (name of public screen should look eg: EXAMLE.1). All public ports should be also created with that string. SEE ALSO

# <span id="page-20-0"></span>**1.47 ScrTitle**

<span id="page-20-2"></span>NAME ScrTitle -- screen title to open SYNOPSIS UBYTE ScrTitle[256]; DESCRIPTION Name of public screen to create. If %d exists in that string it will be filled with screen number (name of public screen should look eg: EXAMLE.1). All public ports should be also created with that string. SEE ALSO

### <span id="page-20-1"></span>**1.48 ScrWidth**

<span id="page-20-3"></span>NAME ScrWidth -- screen width to open SYNOPSIS UWORD ScrWidth; DESCRIPTION Width of screen to open. SEE ALSO